## 「数式列を追加」機能について Ⅴ.列-数式列を追加

- 数式列を追加コマンドは、ダイアログボックスを用いて作成した数式列をすべてのレコードに一度に 追加する機能です。
- 追加できる数式列には、数式の他に、条件式、ランダム値、日付の差分、累積計算、行番号がありま す。
- 新しく作成される列の場所は、ワークシート上のアクティブセルの位置に挿入されます。

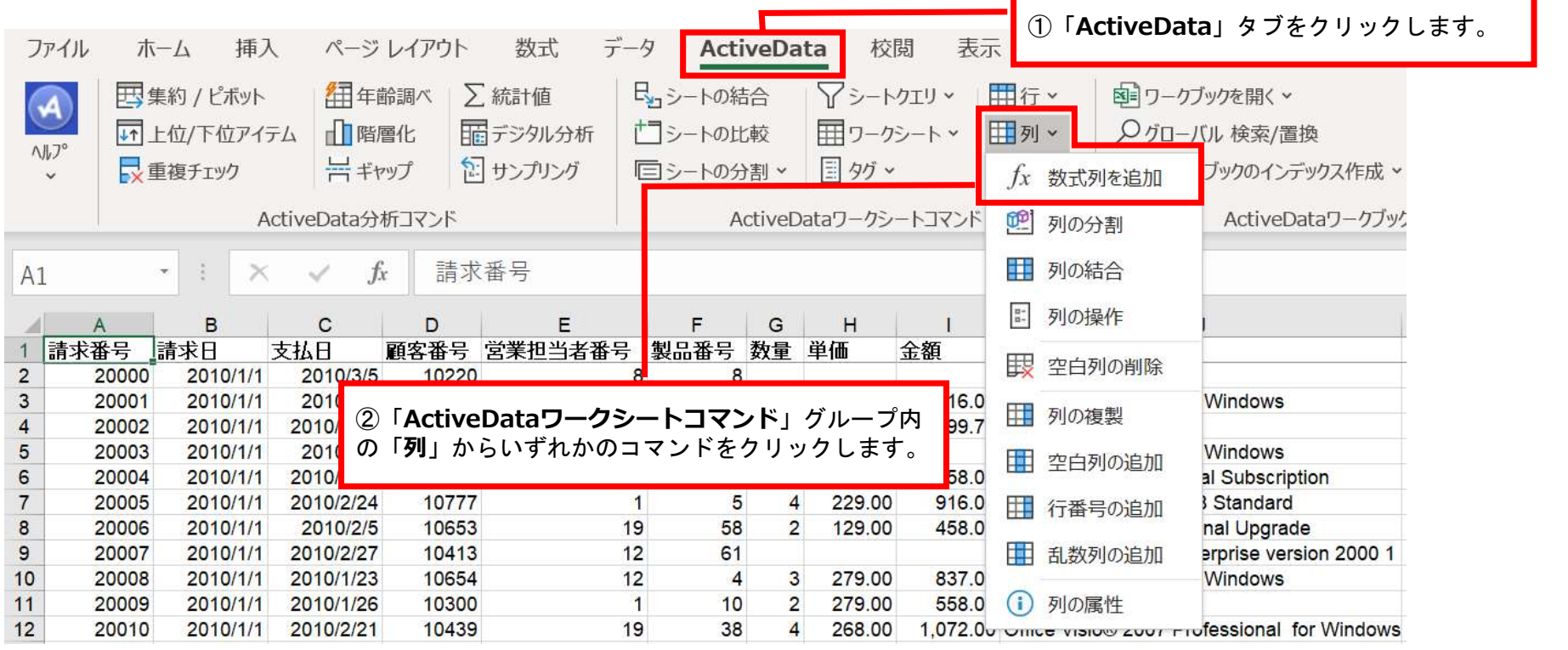

Copyright © HLB Meisei LLC & Meisei Research Co., Ltd. All Rights Reserved.

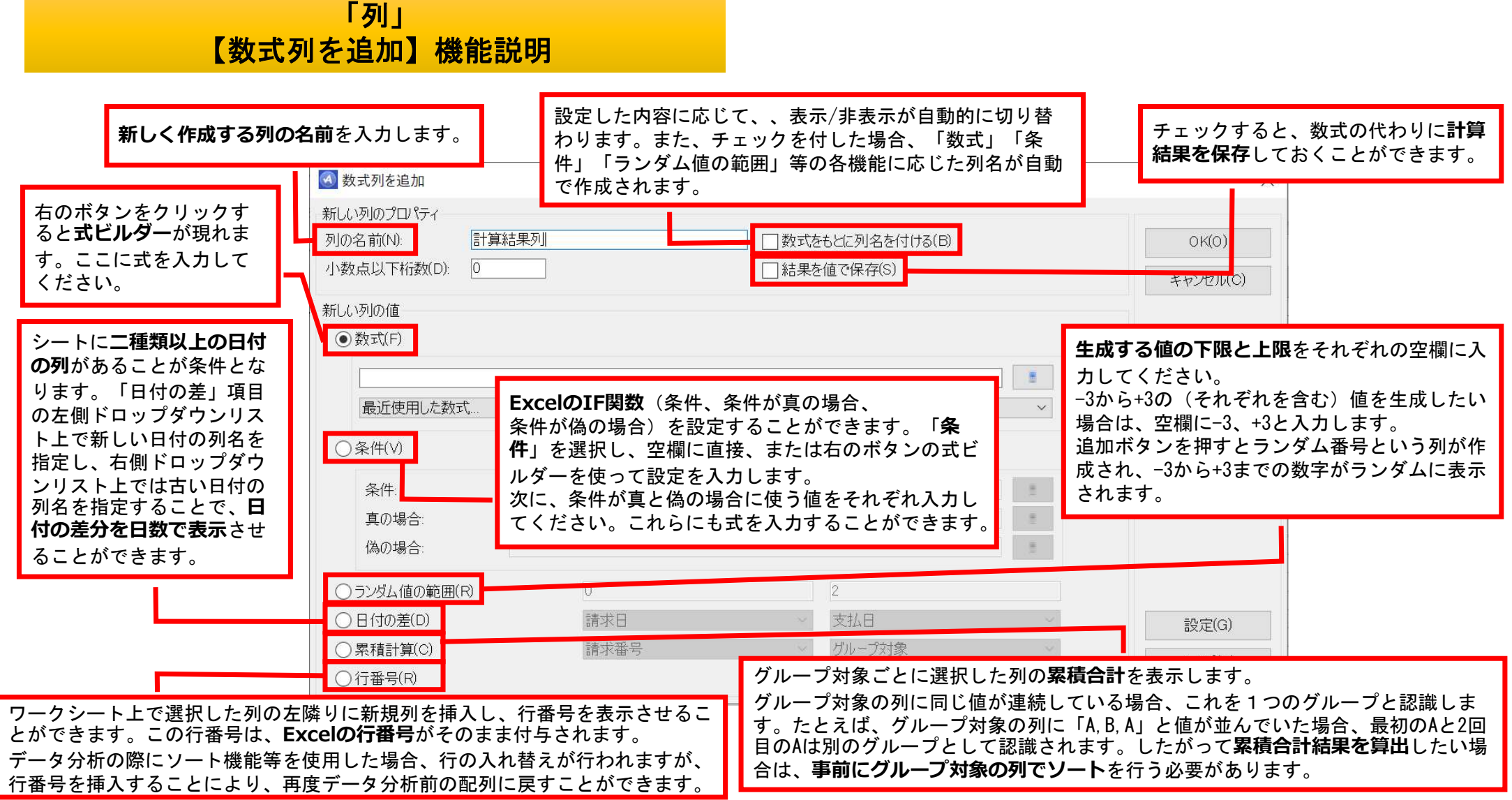

Convright  $\odot$  HLB Meisei LLC & Meisei Research Co., Ltd. All Rights Reserved.